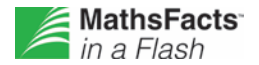

## **Year-Level Benchmarks**

MathsFacts in a Flash benchmarks help teachers identify which students are meeting yearlevel expectations for fact fluency. The year-level benchmarks are based upon information from The National Mathematics Advisory Panel 2008 Report and other authoritative sources. Research shows that students who meet maths facts benchmarks show extraordinary gains on general maths assessments.

MathsFacts in a Flash software includes default end-of-year benchmarks along with a default target date for meeting the benchmarks. However, if the default settings are not in alignment with your curriculum or local standards, they can be adjusted for a school by a school or school network administrator. Teachers can view the benchmark settings but cannot change them. The default benchmark levels are listed below and the default target date is April 1.

## **MathsFacts in a Flash Default End-of-Year Benchmarks**

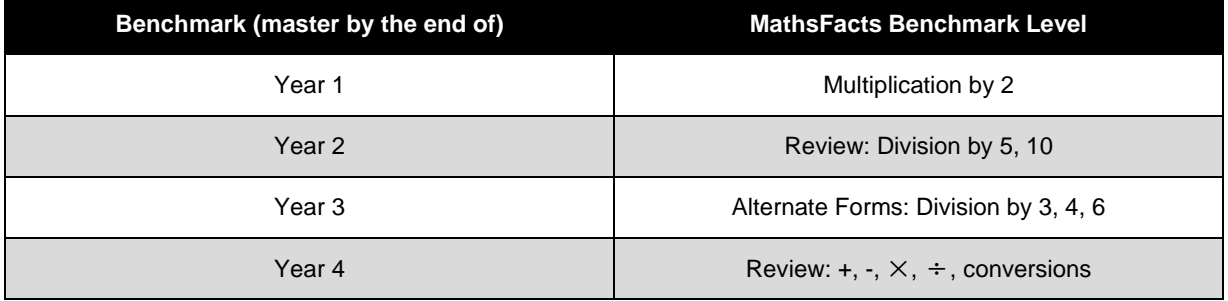

For schools that have not selected a benchmark for students in Years 5 – 12 (including the selection of "None"), the level Review:  $+, \times, \div,$  conversions appears as the default fact fluency benchmark.

The end-of-year benchmarks inform two key reports in the Renaissance Place™ edition of MathsFacts in a Flash:

- Renaissance Place Dashboard
- Student Progress Report

The Renaissance Place Dashboard's MathsFacts in a Flash panel displays the percentage of students in each of three categories: those who have met benchmark, those who are working toward benchmark, and those who had placed above benchmark (and therefore had started working at a level beyond the year-level benchmark). The Student Progress Report graphs a student's overall progress within a school year toward mastering the year-level benchmark.